# МИНИСТЕРСТВО СЕЛЬСКОГО ХОЗЯЙСТВА РОССИЙСКОЙ ФЕДЕРАЦИИ

федеральное государственное бюджетное образовательное учреждение высшего образования

## «ЮЖНО-УРАЛЬСКИЙ ГОСУДАРСТВЕННЫЙ АГРАРНЫЙ УНИВЕРСИТЕТ» ИНСТИТУТ АГРОИНЖЕНЕРИИ ФГБОУ ВО ЮЖНО-УРАЛЬСКИЙ ГАУ

**УТВЕРЖДАЮ** Декан факультета заочного обучения Э.Г. Мухамадиев «07» февраля 2018 г.

Кафедра «Прикладная механика»

Рабочая программа дисциплины

## Б1.В.ДВ.03.02 КОМПЬЮТЕРНЫЕ ТЕХНОЛОГИИ В АГРОПРОМЫШЛЕННОМ КОМПЛЕКСЕ

Направление подготовки 35.03.06 Агроинженерия

Профиль Технические системы в агробизнесе

Уровень высшего образования - бакалавриат (академический) Квалификация - бакалавр Форма обучения - заочная

> Челябинск 2018

Рабочая программа дисциплины «Компьютерные технологии в агропромышленном комплексе» составлена в соответствии с требованиями Федерального государственного образоватсльного стандарта высшего образования (ФГОС ВО), утвержденного приказом Министерства образования и науки Российской Федерации от 20.10.2015 г. №1172. Рабочая программа предназначена для подготовки бакалавра по направлению 35.03.06 Агроинженерия, профиль Технические системы в агробизнесе.

Настоящая рабочая программа дисциплины составлена в рамках основной профессиональной образовательной программы (ОПОП) и учитывает особенности обучения при инклюзивном образовании лиц с ограниченными возможностями здоровья (ОВЗ) и инвалидов.

Составите път кандидат технических наук, доцент Зарезин А.А.

Рабочая программа дисциплины обсуждена на заседании кафедры «Прикладная механика»

«2» февраля 2018 г. (протокол №8).

И.О. зав. кафедрой «Прикладная механика», кандидат технических наук, доцент

И.С.Житенко

Рабочая программа дисциплины одобрена методической комиссией факультета заочного обучения

> НАУЧНАЯ **БИБЛИОТЕКА**

«7» февраля 2018 г. (протокол №5).

Председатель методической комиссии факультета заочного обучения кандидат технических наук, доцент

А.Н. Козлов

Директор Научной библиотеки

Е.Л. Лебедева

### **СОДЕРЖАНИЕ**

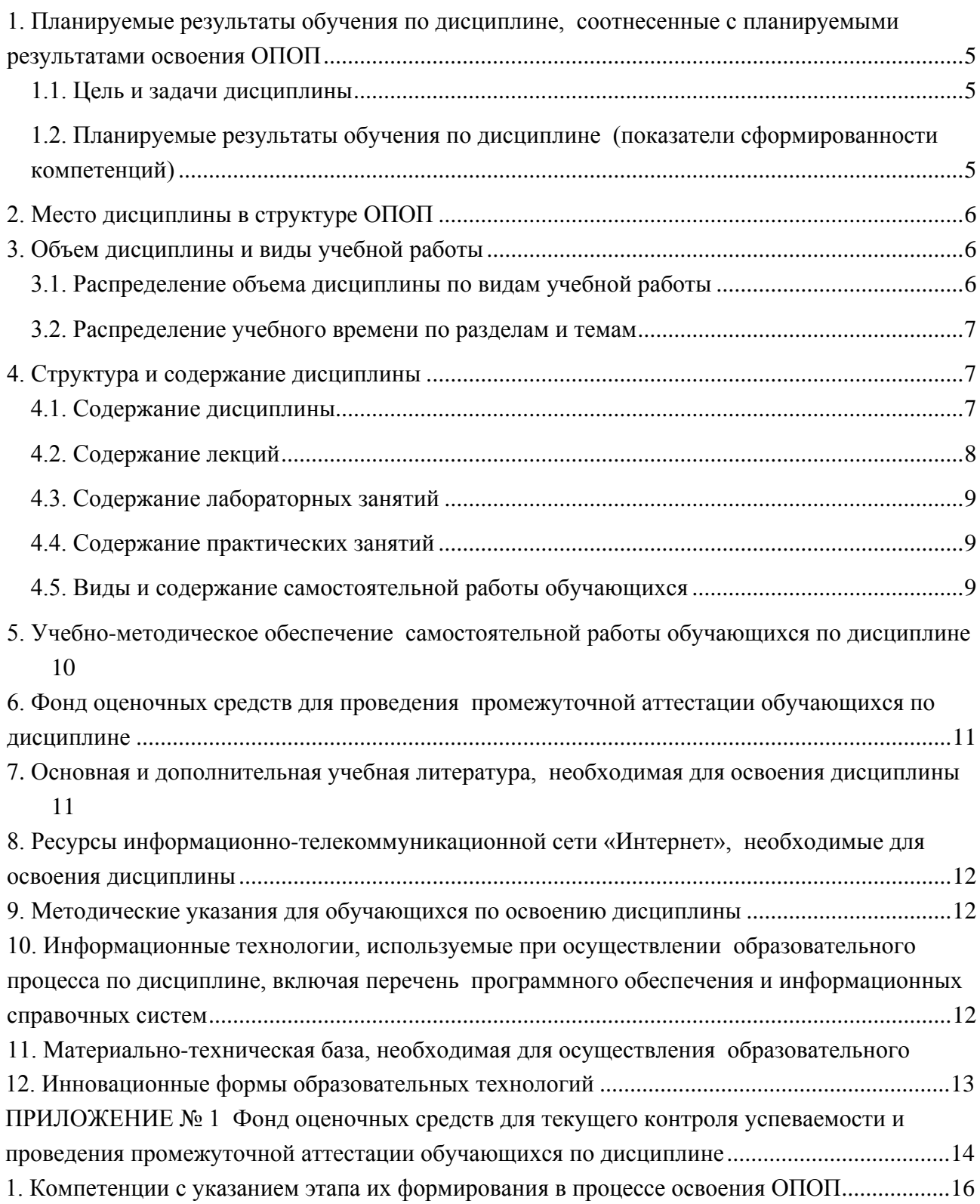

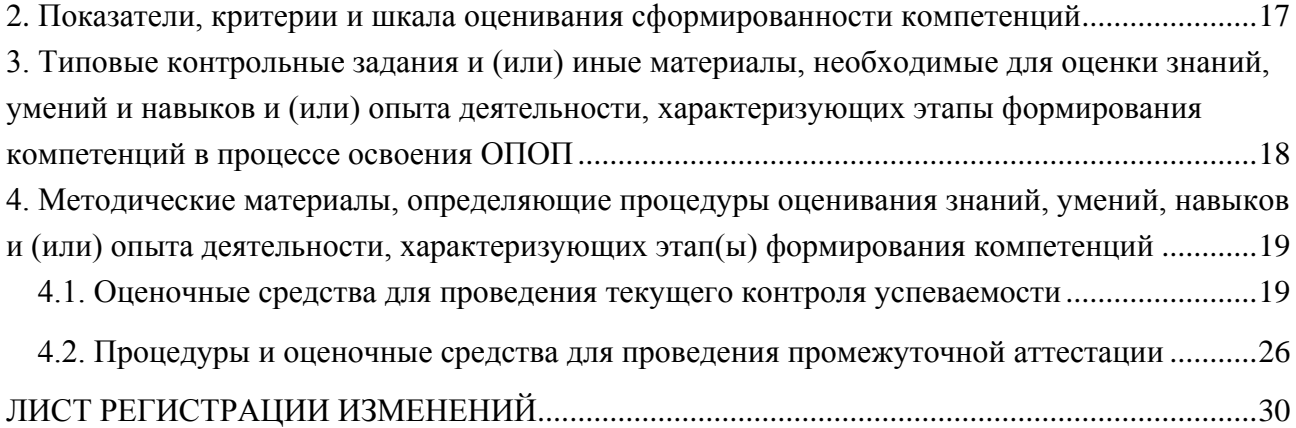

### <span id="page-4-0"></span>1. Планируемые результаты обучения по дисциплине, соотнесенные с планируемыми результатами освоения ОПОП

### 1.1. Цель и задачи дисциплины

<span id="page-4-1"></span>Бакалавр по направлению подготовки 35.03.06 Агроинженерия должен быть подготовлен к научно-исследовательской, проектной, производственно-технологической, организационно-управленческой деятельности.

Цель дисциплины - сформировать у студентов систему знаний методов, способов и средств получения, хранения и обработки информации при выполнении технических расчетов, необходимых как при изучении дальнейших дисциплин, так и в практической деятельности бакалавров.

### Задачи дисциплины:

- сформировать общие представления об использовании информационных технологий и баз данных в агроинженерии;

- выработать навыки работы с компьютером как средством получения информации, научить работать с информацией в компьютерных сетях,

<span id="page-4-2"></span>- получить способность использовать информационные технологии при проектировании машин и организации их работы.

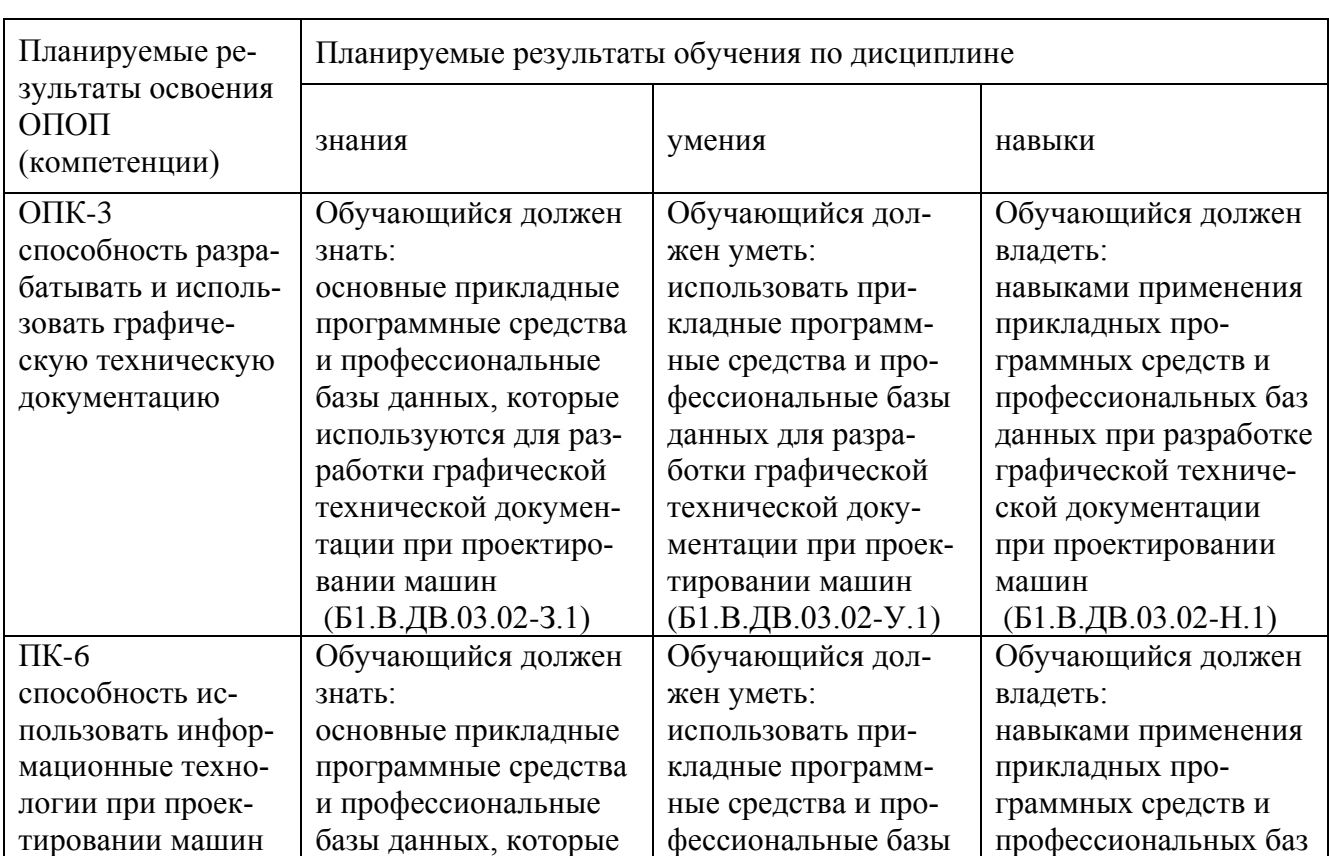

### 1.2. Планируемые результаты обучения по дисциплине

### (показатели сформированности компетенций)

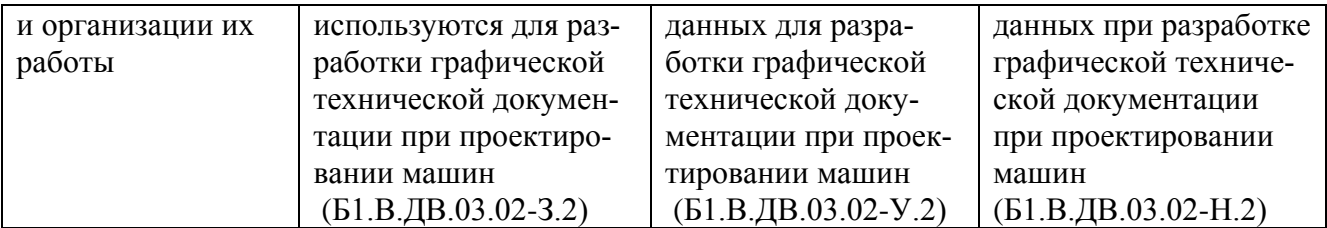

### 2. Место дисциплины в структуре ОПОП

<span id="page-5-0"></span>Лиспиплина «Компьютерные технологии  $\overline{B}$ агропромышленном комплексе» (Б1.В.ДВ.03.02) относится к дисци-плинам по выбору вариативной части Блока 1 основной профессиональной образовательной программы академического бакалавриата по направлению подготовки 35.03.06 Агроинжене-рия, профиль - Технические системы в агробизнесе.

### Разделы дисциплины и междисциплинарные связи с обеспечивающими (предше-

#### ствующими) и обеспечиваемыми (последующими) дисциплинами

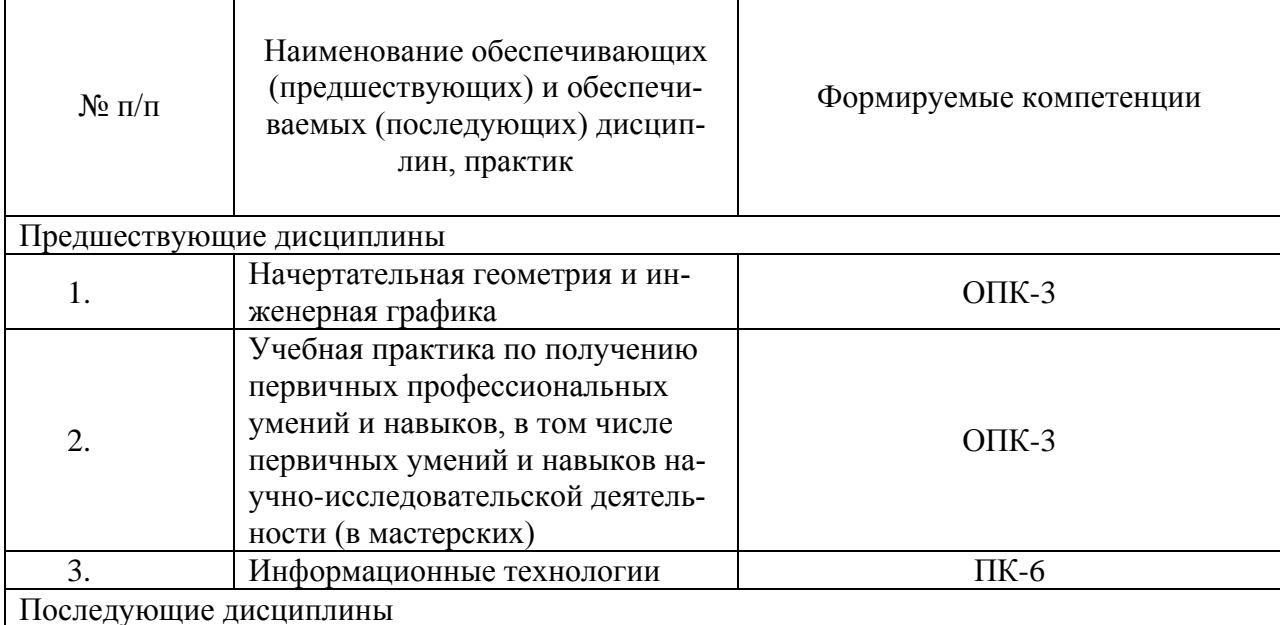

### 3. Объем дисциплины и виды учебной работы

<span id="page-5-1"></span>Объем дисциплины составляет 3 зачетных единиц (ЗЕТ), 108 академических часа (далее часов). Дисциплина изучается в 6 семестре.

### 3.1. Распределение объема дисциплины по видам учебной работы

<span id="page-5-2"></span>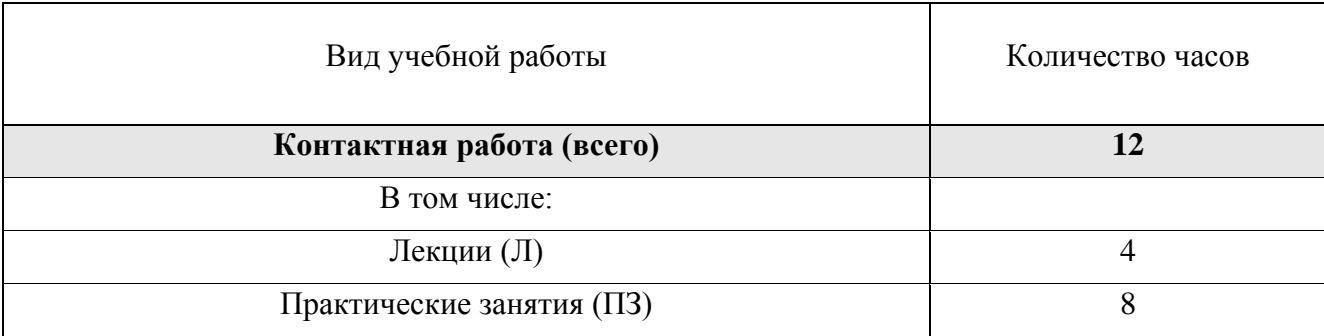

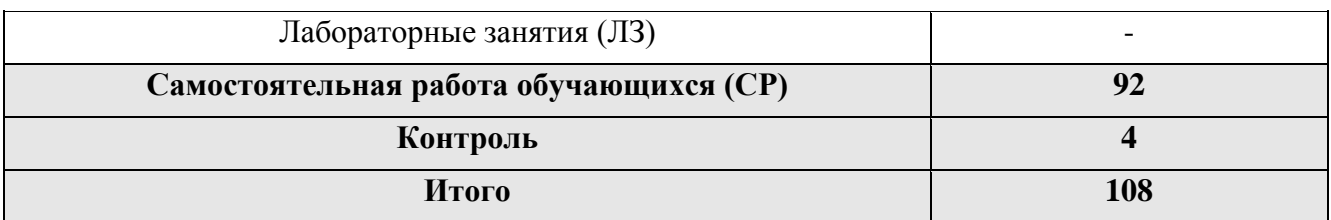

### **3.2. Распределение учебного времени по разделам и темам**

<span id="page-6-0"></span>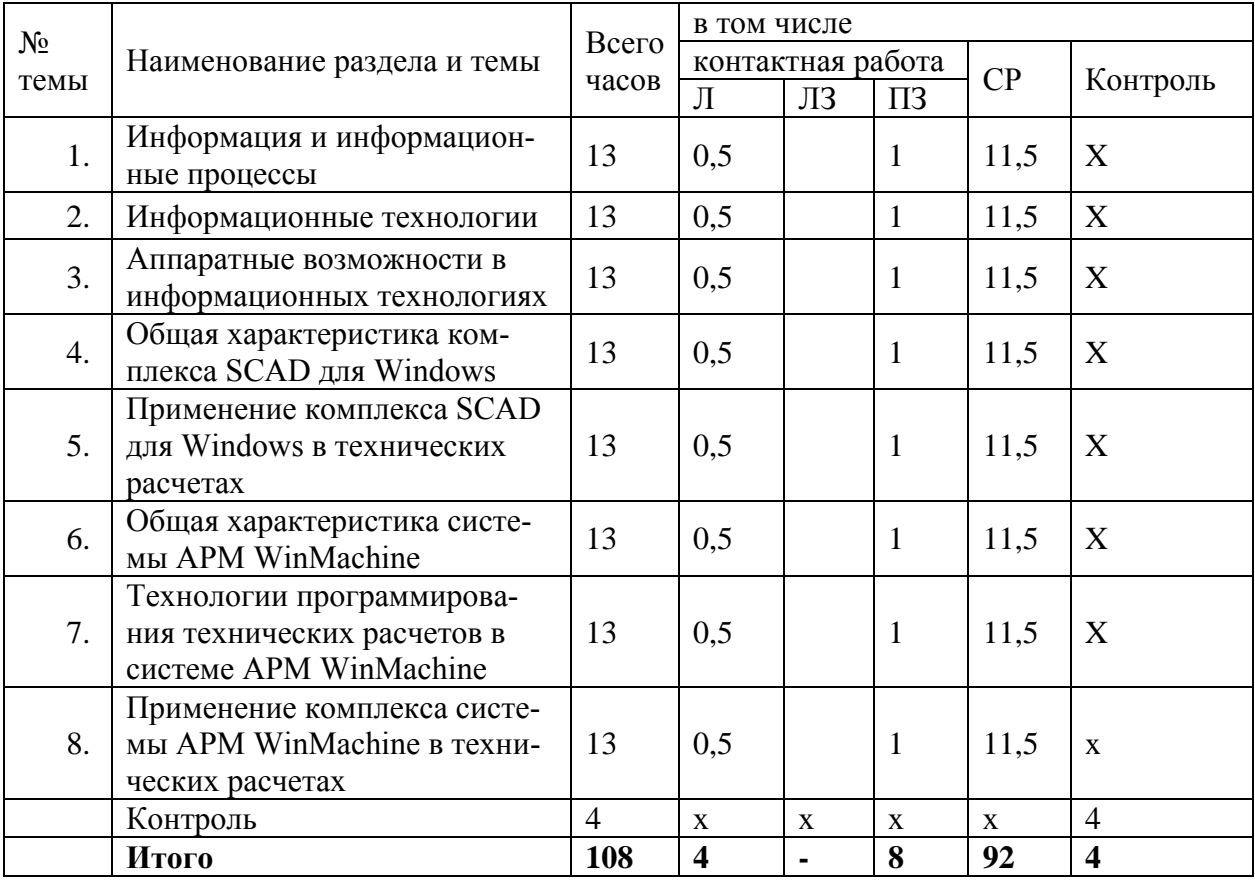

### **4. Структура и содержание дисциплины**

#### **4.1. Содержание дисциплины**

### <span id="page-6-2"></span><span id="page-6-1"></span>*1. Информация и информационные процессы*

Понятие об информации, ее роль в жизни человека. Виды и свойства информации. Основные информационные процессы: поиск, хранение, передача, обработка, использование и защита информации.

### *2. Информационные технологии*

Понятие об информационных технологиях. Значение информационных технологий в организационно-управленческой и научно-исследовательской деятельности предприятия агропромышленного комплекса. Этапы и перспективы развития информационных технологий. Средства обеспечения информационных технологий.

### *3. Аппаратные возможности в информационных технологиях*

Вычислительная техника. Телекоммуникационная техника. Оргтехника. Прикладные программные средства.

### *4. Общая характеристика комплекса SCAD для Windows*

Назначение комплекса. Структура комплекса. Возможности комплекса. Интерфейс программы.

### *5. Применение комплекса SCAD для Windows в технических расчетах*

Построение эпюр внутренних силовых факторов в брусьях и рамах. Определение геометрических характеристик поперечных сечений брусьев.

### *6. Общая характеристика системы APM WinMachine*

Назначение, структура, возможности системы. Интерфейс программы. Электронный учебник «Основы проектирования машин» модуля APM Book системы APM WinMachine.

### *7. Технологии программирования технических расчетов в системе APM WinMachine*

Плоский графический редактор APM Graph. Основные этапы создания чертежа детали. Работа с изображением. Препроцессор 3D-моделей APM Studio. Создание поверхностных и твердотельных моделей деталей. Импортирование моделей деталей и сборок из графического редактора КОМПАС-3D.

### *8. Применение комплекса системы APM WinMachine в технических расчетах*

Расчет и проектирование балок в модуле APM Beam. Расчет и проектирование пространственных конструкций в модуле APM Structure3D. Статический расчет моделей в модуле APM Studio. Экспорт модели в модуль APM Structure 3D. Проектирование механических передач вращения в модулях APM Trans и APM Screw. Общий расчет вала в модуле APM Shaft. Общий расчет подшипников качения и подшипников скольжения в модулях APM Bear и APM Plain. Расчет и проектирование соединений деталей машин и элементов конструкции в модуле APM Joint. Комплексный расчет и проектирование привода произвольной структуры в модуле APM Drive. Комплексный расчет и проектирование пружин и упругих металлических элементов машин в модуле APM Spring. Расчет кулачковых механизмов в модуле APM Cam. Работа с базами данных в модуле APM Base.

### **4.2. Содержание лекций**

<span id="page-7-0"></span>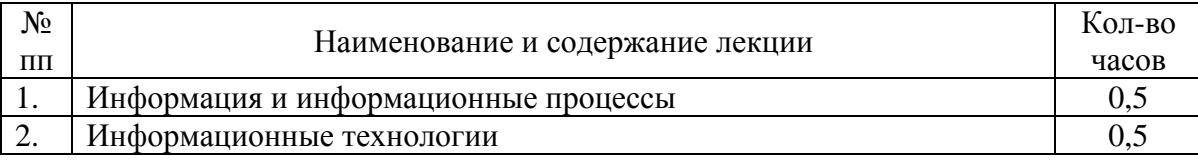

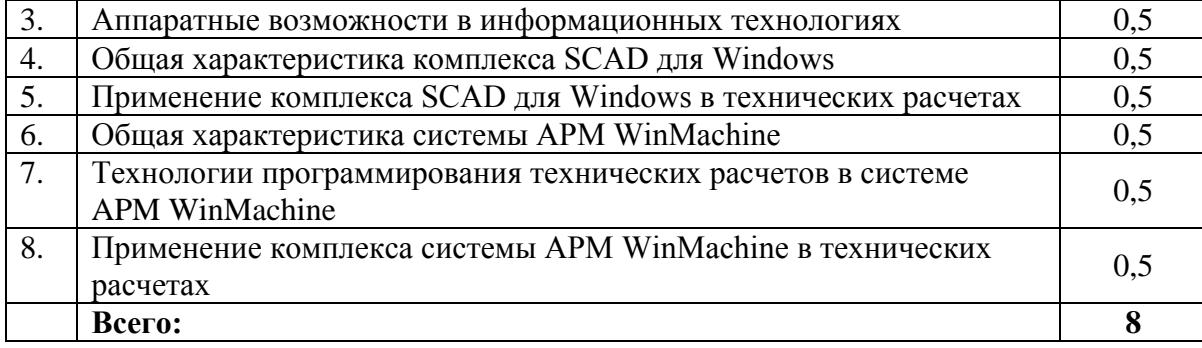

### **4.3. Содержание лабораторных занятий**

<span id="page-8-0"></span>Лабораторные занятия учебным планом не предусмотрены

### **4.4. Содержание практических занятий**

<span id="page-8-1"></span>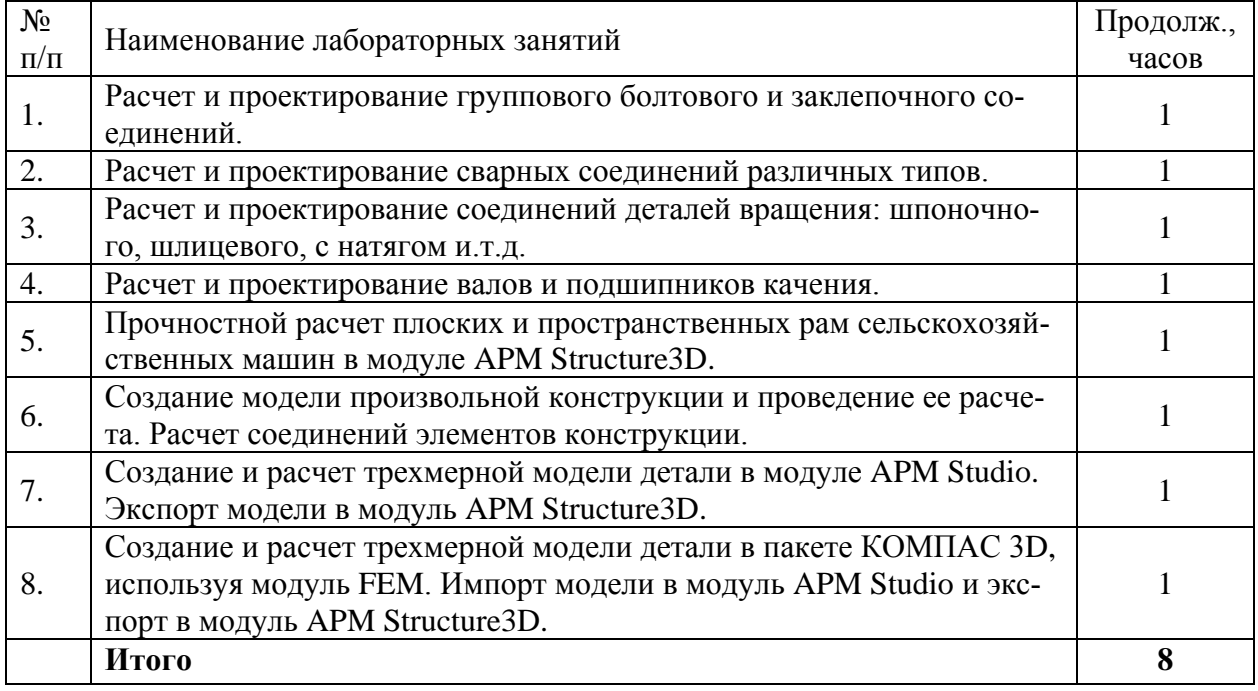

### **4.5. Виды и содержание самостоятельной работы обучающихся**

<span id="page-8-2"></span>.

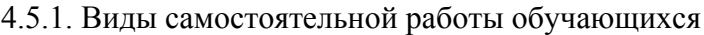

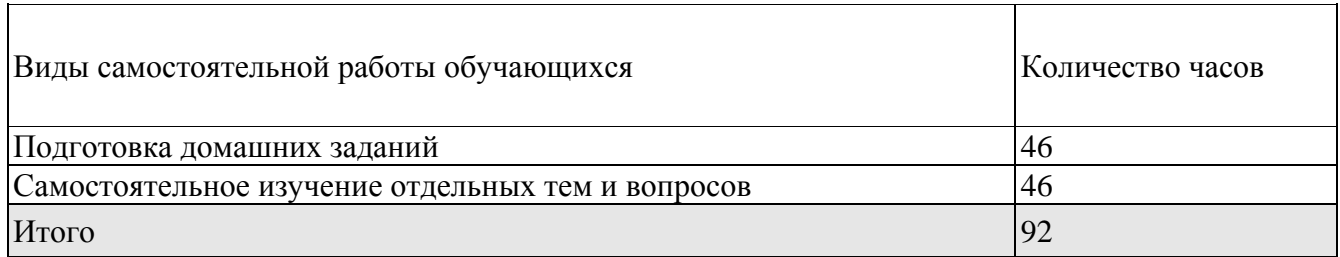

### 4.5.2. Содержание самостоятельной работы обучающихся

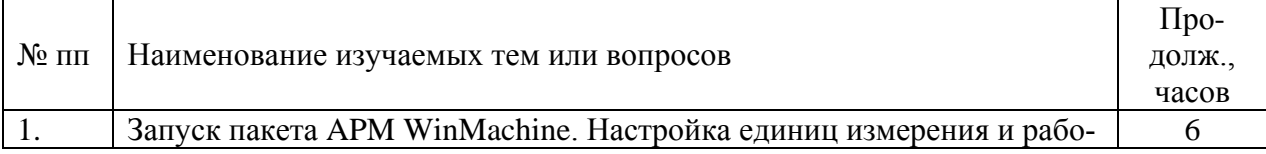

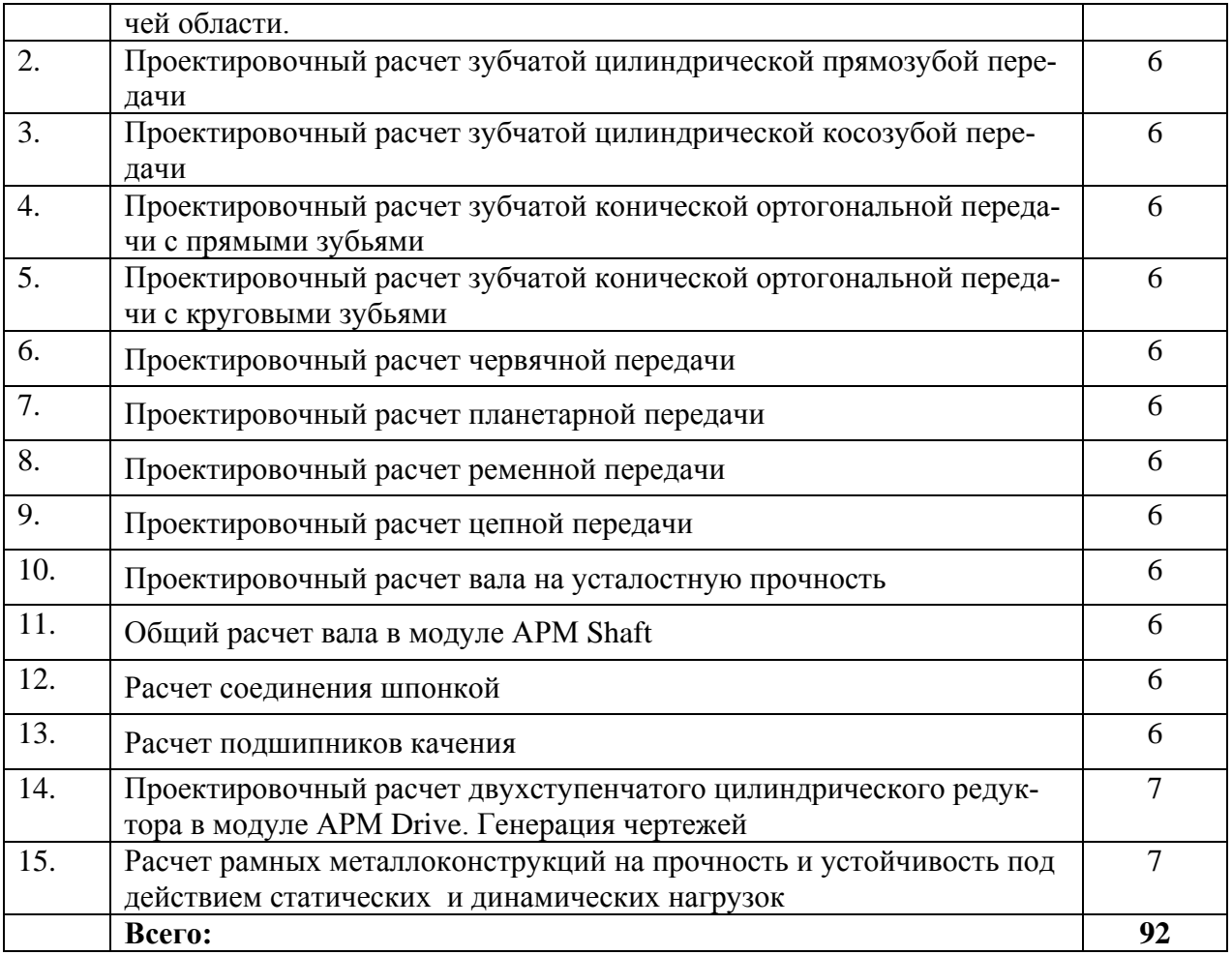

### **5. Учебно-методическое обеспечение самостоятельной работы обучающихся по дисциплине**

<span id="page-9-0"></span>Учебно-методические разработки имеются в Научной библиотеке ФГБОУ ВО Южно-Уральский ГАУ:

- 1. Жилкин В. А. Векторный способ определения внутренних силовых факторов в брусьях и рамах. Построение эпюр в глобальной и локальных системах координат в программных продуктах MathCAD, SCAD, MSC.Patran [Текст]: учебное пособие / В. А. Жилкин; ЧГАА - Челябинск: ЧГАА, 2012 - 148 с.
- 2. Жилкин В. А. Построение эпюр внутренних силовых факторов в балках и рамах в программных продуктах SCAD и MathCAD [Электронный ресурс]: методические указания / В. А. Жилкин; Уральский филиал МАДИ - Челябинск: Б.и., 2006 - 49 с. - Доступ из локальной сети: http://192.168.0.1:8080/localdocs/sopromat/11.pdf. - Доступ из сети Интернет: http://188.43.29.221:8080/webdocs/sopromat/11.pdf.
- 3. Определение геометрических характеристик поперечных сечений брусьев в программных продуктах SCAD, MSC.Patran-Nastran-2005 и MathCAD [Электронный ресурс]: методические указания / сост.: Жилкин В. А.; ЧГАУ - Челябинск: ЧГАУ, 2007 - 69 с. - Доступ из локальной сети: http://192.168.0.1:8080/localdocs/sopromat/6.pdf. - Доступ из сети Интернет: http://188.43.29.221:8080/webdocs/sopromat/6.pdf.
- 4. Построение эпюр внутренних силовых факторов в программном комплексе

STRUCTURE CAD для WINDOWS [Электронный ресурс]: методические указания к лабораторно-практическому занятию для студентов специальности 110301 - "Механизация сельского хозяйства" / сост. Игнатьев А. Г. - Челябинск: ЧГАА, 2011 - 20 с. - Доступ из локальной сети: http://192.168.0.1:8080/localdocs/sopromat/31.pdf.

### **6. Фонд оценочных средств для проведения промежуточной аттестации обучающихся по дисциплине**

<span id="page-10-0"></span>Для установления соответствия уровня подготовки обучающихся требованиям ФГОС ВО разработан фонд оценочных средств для текущего контроля успеваемости и проведения промежуточной аттестации обучающихся по дисциплине. Фонд оценочных средств представлен в Приложении № 1.

### **7. Основная и дополнительная учебная литература, необходимая для освоения дисциплины**

<span id="page-10-1"></span>Основная и дополнительная учебная литература имеется в Научной библиотеке и электронной информационно-образовательной среде ФГБОУ ВО Южно-Уральский ГАУ.

Основная литература

Основная:

- 1. Жилкин В. А. Элементы прикладной и строительной механики сельхозмашин. Применение программ MATHCAD, SCAD и MSC.PATRAN-NASTRAN 2005 [Текст]: учебное пособие / В. А. Жилкин ; ЧГАУ - Челябинск: Б.и., 2007 - 346 с.
- 2. Замрий А. А. Практический учебный курс CAD/CAE система APM WinMachine [Текст]: учебно-методическое пособие / А. А. Замрий - М.: АПМ, 2008 - 144 с.

### Дополнительная литература

1. Замрий А. А. Проектирование и расчет методом конечных элементов трехмерных конструкций в среде APM Structure3D [Текст]: Учебное пособие - М.: Издательство АПМ, 2004 - 208с.

### Периодические издания:

- 1. Журнал «Прикладная математика и механика» ISSN 0032-8235
- 2. Журнал «Механика твердого тела» ISSN 0572-3299.
- 3. Журнал «Основания, фундаменты и механика грунтов» ISSN 0030-6223/
- 4. Журнал «Инженер» ISSN 0868-443X.
- 5. Журнал «Справочник. Инженерный журнал» ISSN 0203-347X.

### <span id="page-11-0"></span>**8. Ресурсы информационно-телекоммуникационной сети «Интернет», необходимые для освоения дисциплины**

- 1. Единое окно доступа к учебно-методическим разработкам https://юургау.рф
- 2. ЭБС «Лань» http://e.lanbook.com/
- 3. Университетская библиотека ONLINE http://biblioclub.ru
- 4. Сайт доступа к пакету APM WinMachine [http://www.apm.ru](http://www.apm.ru/)

### **9. Методические указания для обучающихся по освоению дисциплины**

<span id="page-11-1"></span>**1.** Определение влияния параметров зубчатых и червячных передач на их габариты с помощью системы автоматизированного проектирования АРМ WinMachine [Электронный ресурс]: метод. указания к выполнению лабораторных работ для студентов 3-го курса очной и заочной форм обучения / сост.: Г. И. Торбеев [и др.]; Южно-Уральский ГАУ, Институт агроинженерии - Челябинск: Южно-Уральский ГАУ, 2015 - 31 с. - Доступ из локальной сети: [http://192.168.0.1:8080/localdocs/dmash/3.pdf.](http://192.168.0.1:8080/localdocs/dmash/3.pdf) - Доступ из сети Интернет: [http://188.43.29.221:8080/webdocs/dmash/3.pdf.](http://188.43.29.221:8080/webdocs/dmash/3.pdf)

### <span id="page-11-2"></span>**10. Информационные технологии, используемые при осуществлении образовательного процесса по дисциплине, включая перечень программного обеспечения и информационных справочных систем**

В Научной библиотеке с терминальных станций предоставляется доступ к базам данных:

- Техэксперт (информационно-справочная система ГОСТов);
- «Сельхозтехника» (автоматизированная справочная система).

Программное обеспечение:

- APM WinMachine 15,
- $\bullet$  Kompac 3D v16.

### <span id="page-11-3"></span>**11. Материально-техническая база, необходимая для осуществления образовательного процесса по дисциплине**

### **Перечень учебных лабораторий, аудиторий, компьютерных классов**

1. Учебная аудитория для проведения занятий лекционного и семинарского типов, групповых и индивидуальных консультаций, текущего контроля и промежуточной аттестации - ауд. 501, ауд. 023;

2. Учебная аудитория для проведения занятий лекционного и семинарского типа, курсового проектирования, групповых и индивидуальных консультаций, текущего контроля и промежуточной аттестации - ауд. 423;

### Перечень основного учебно-лабораторного оборудования

<span id="page-12-2"></span><span id="page-12-1"></span><span id="page-12-0"></span>Компьютер в комплекте - 21 шт.; Принтер HP; Проектор Веп $Q$ ; Сканер НР; Экран 213\*280; Беспроводной роутер D-Link

### 12. Инновационные формы образовательных технологий

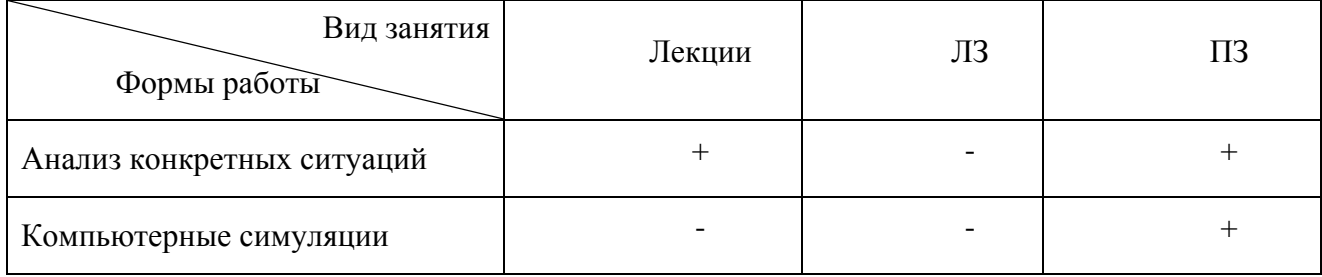

### **ФОНД ОЦЕНОЧНЫХ СРЕДСТВ**

для текущего контроля успеваемости и проведения промежуточной аттестации обучающихся по дисциплине

**Б1.В.ДВ.03.02 Компьютерные технологии в агропромышленном комплексе**

Направление подготовки **35.03.06 Агроинженерия**

Профиль **Технические системы в агробизнесе**

Уровень высшего образования – **бакалавриат (академический)** Квалификация -**бакалавр** Форма обучения - **заочная**

> Челябинск 2018

### **СОДЕРЖАНИЕ**

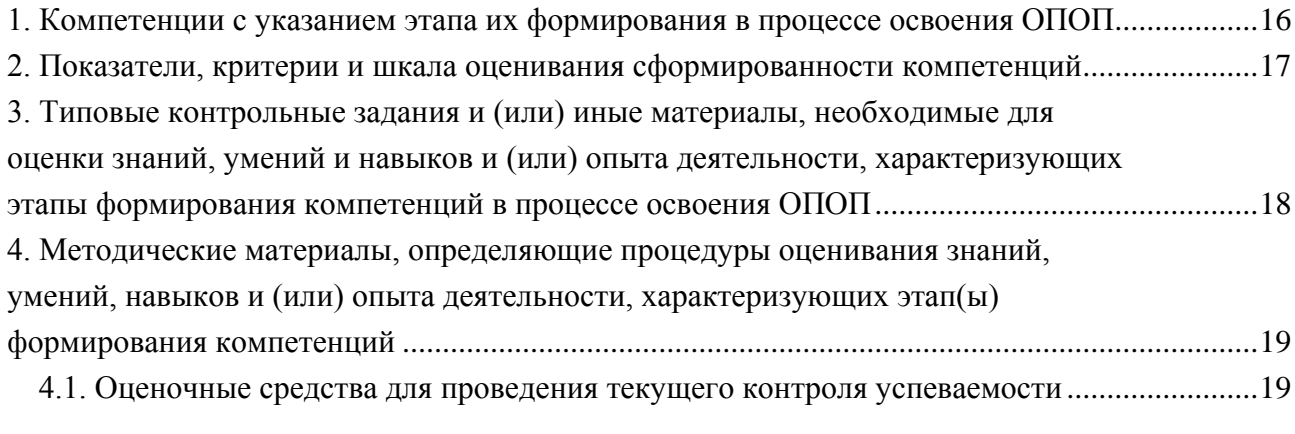

[4.2. Процедуры и оценочные средства для проведения промежуточной аттестации](#page-25-0) ...........26

### <span id="page-15-0"></span>1. Компетенции с указанием этапа их формирования в процессе освоения ОПОП

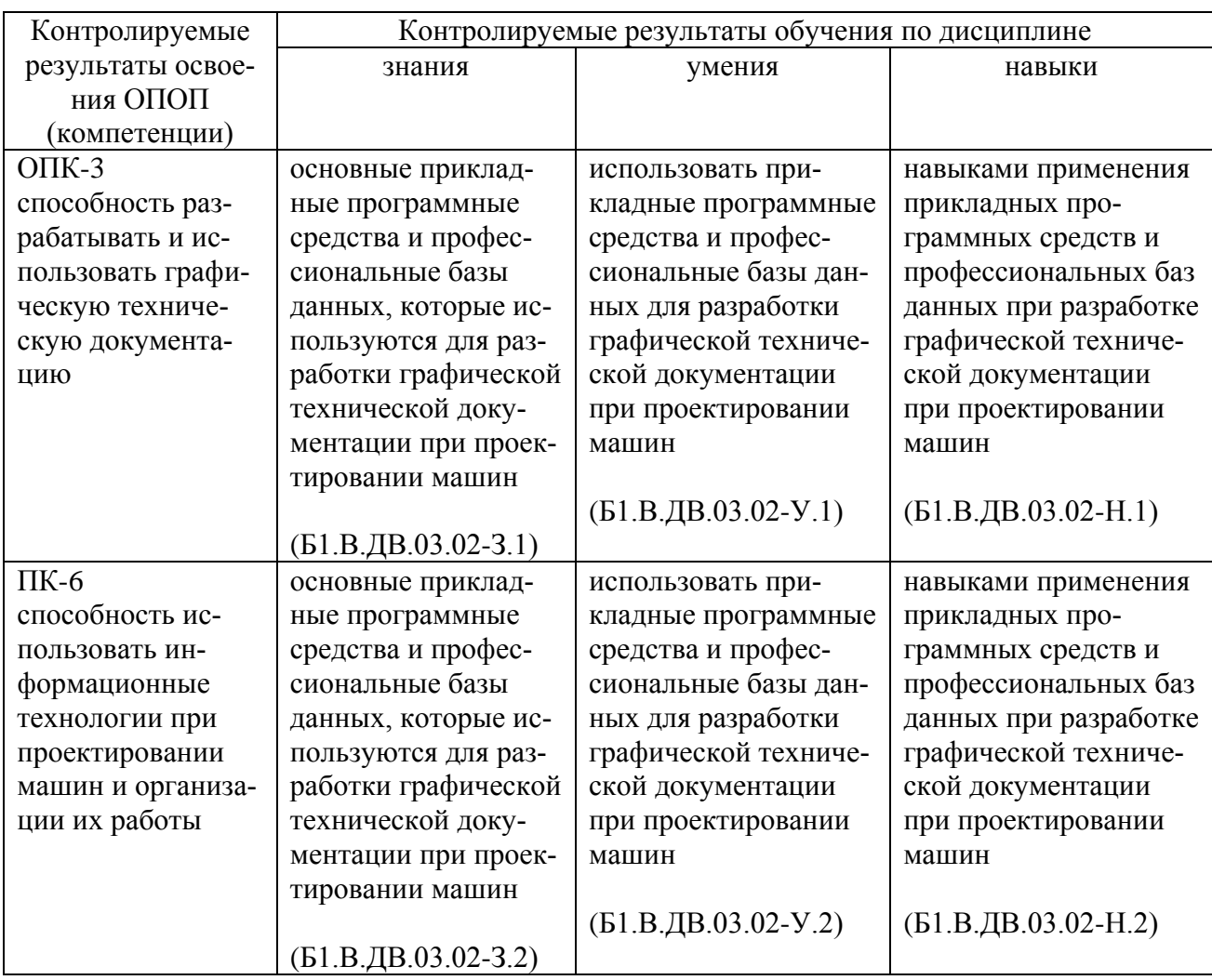

Компетенции по данной дисциплине формируются на продвинутом этапе.

### <span id="page-16-0"></span>2. Показатели, критерии и шкала оценивания сформированности компетенций

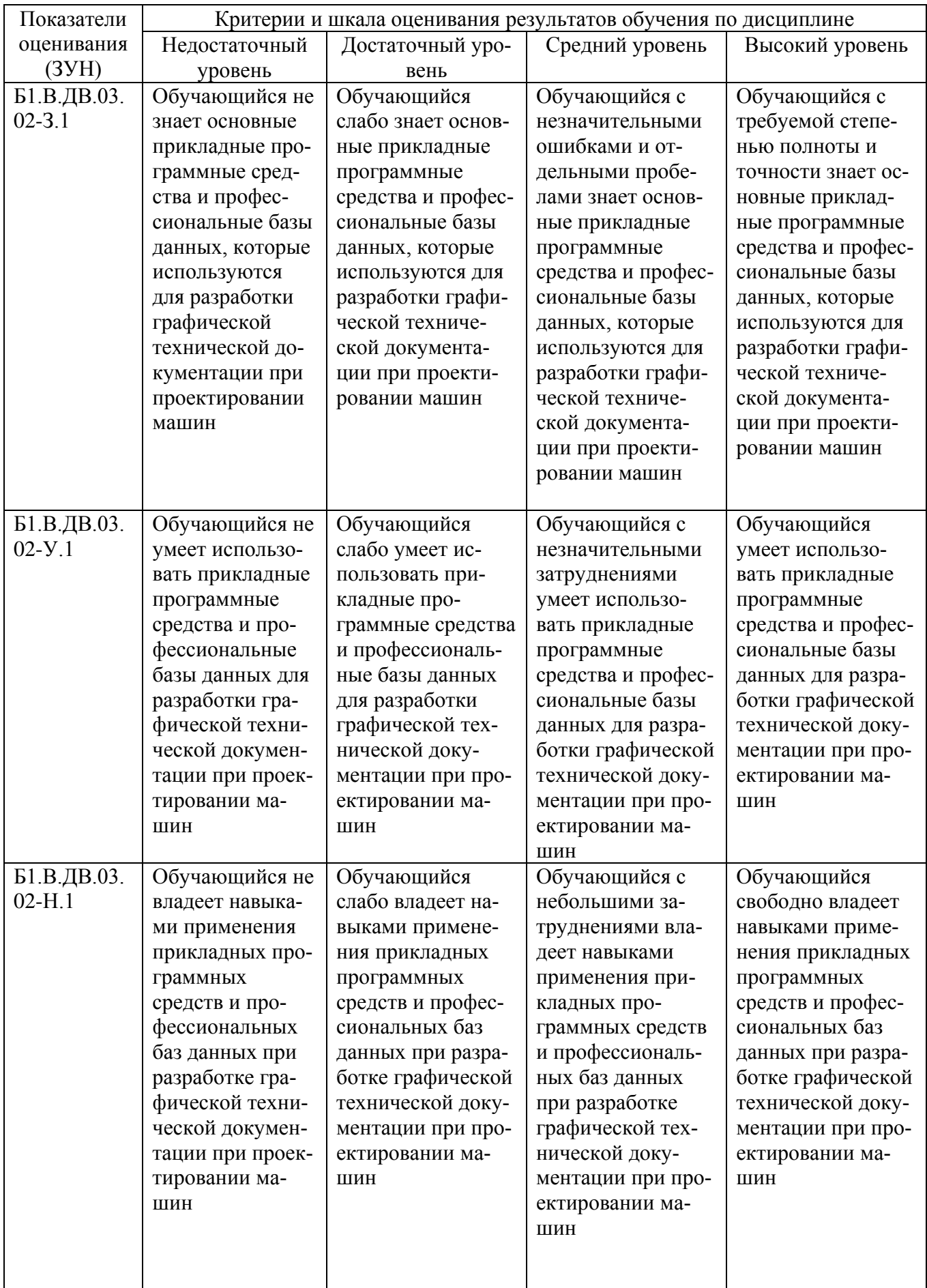

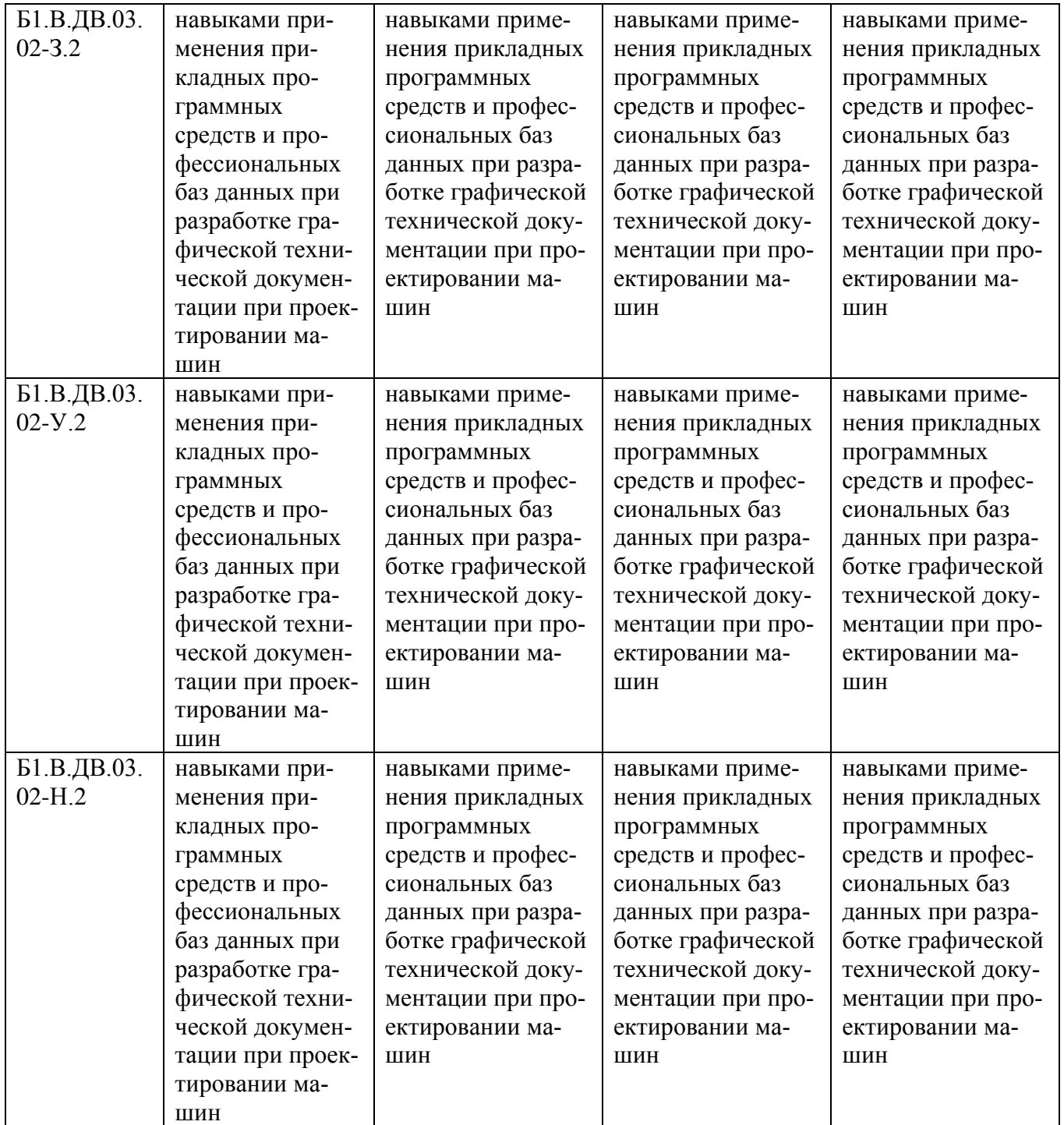

### <span id="page-17-0"></span>**3. Типовые контрольные задания и (или) иные материалы, необходимые для оценки знаний, умений и навыков и (или) опыта деятельности, характеризующих этапы формирования компетенций в процессе освоения ОПОП**

Типовые контрольные задания и материалы, необходимые для оценки знаний, умений и навыков, характеризующих продвинутый этап формирования компетенций в процессе освоения ОПОП, содержатся в учебно-методических разработках, приведенных ниже.

1. Определение влияния параметров зубчатых и червячных передач на их габариты с помощью системы автоматизированного проектирования АРМ WinMachine [Электронный ресурс]: метод. указания к выполнению лабораторных работ для студентов 3-го курса очной и заочной форм обучения / сост.: Г. И. Торбеев [и др.]; Южно-Уральский ГАУ, Институт агроинженерии - Челябинск: Южно-Уральский ГАУ, 2015 - 31 с. - Доступ из локальной сети: [http://192.168.0.1:8080/localdocs/dmash/3.pdf.](http://192.168.0.1:8080/localdocs/dmash/3.pdf) - Доступ из сети Интернет: [http://188.43.29.221:8080/webdocs/dmash/3.pdf.](http://188.43.29.221:8080/webdocs/dmash/3.pdf)

### <span id="page-18-0"></span>**4. Методические материалы, определяющие процедуры оценивания знаний, умений, навыков и (или) опыта деятельности, характеризующих этап(ы) формирования компетенций**

В данном разделе методические материалы, определяющие процедуры оценивания знаний, умений, навыков, характеризующих продвинутый этап формирования компетенций по дисциплине «Компьютерные технологии в агропромышленном комплексе», приведены применительно к каждому из используемых видов текущего контроля успеваемости и промежуточной аттестации обучающихся.

#### <span id="page-18-1"></span>**4.1. Оценочные средства для проведения текущего контроля успеваемости**

4.1.1. Устный ответ на практическом занятии

Устный ответ на практическом занятии используется для оценки качества освоения обучающимся основной профессиональной образовательной программы по отдельным вопросам и/или темам дисциплины. Темы и планы занятий заранее сообщаются обучающимся. Ответ оценивается оценкой «отлично», «хорошо», «удовлетворительно» или «неудовлетворительно».

Критерии оценивания ответа доводятся до сведения обучающихся в начале занятий. Оценка объявляется обучающемуся непосредственно после устного ответа.

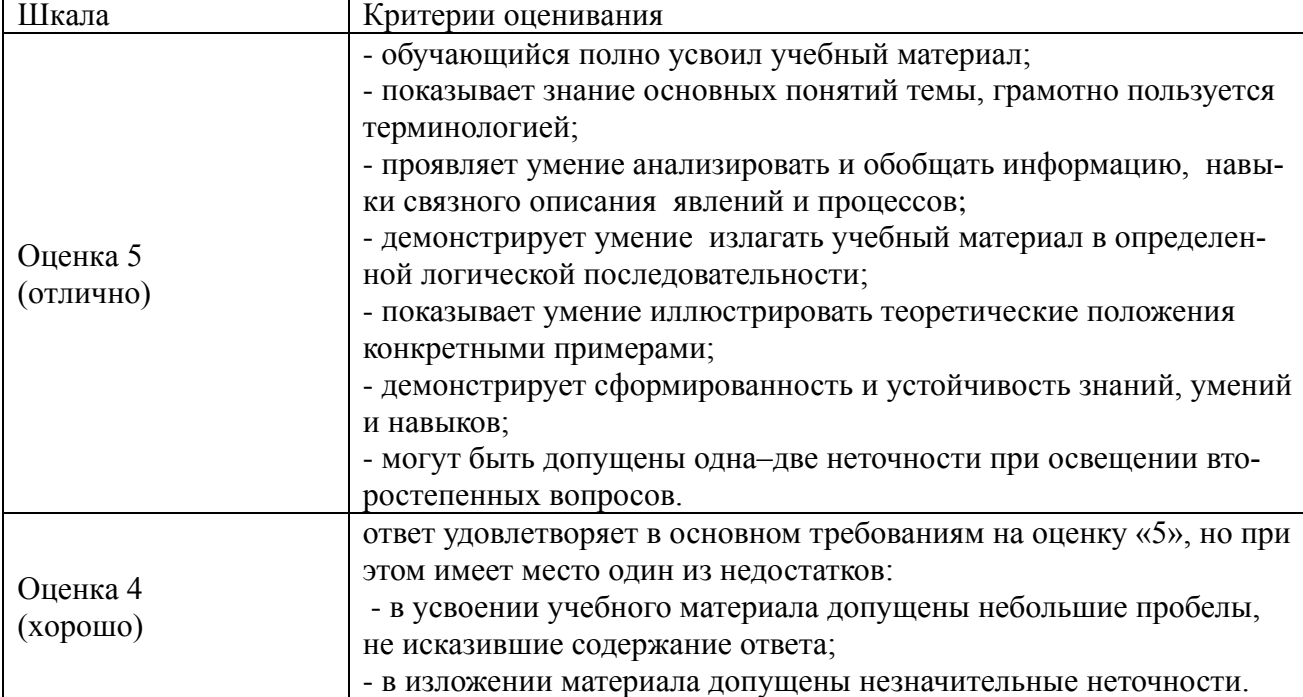

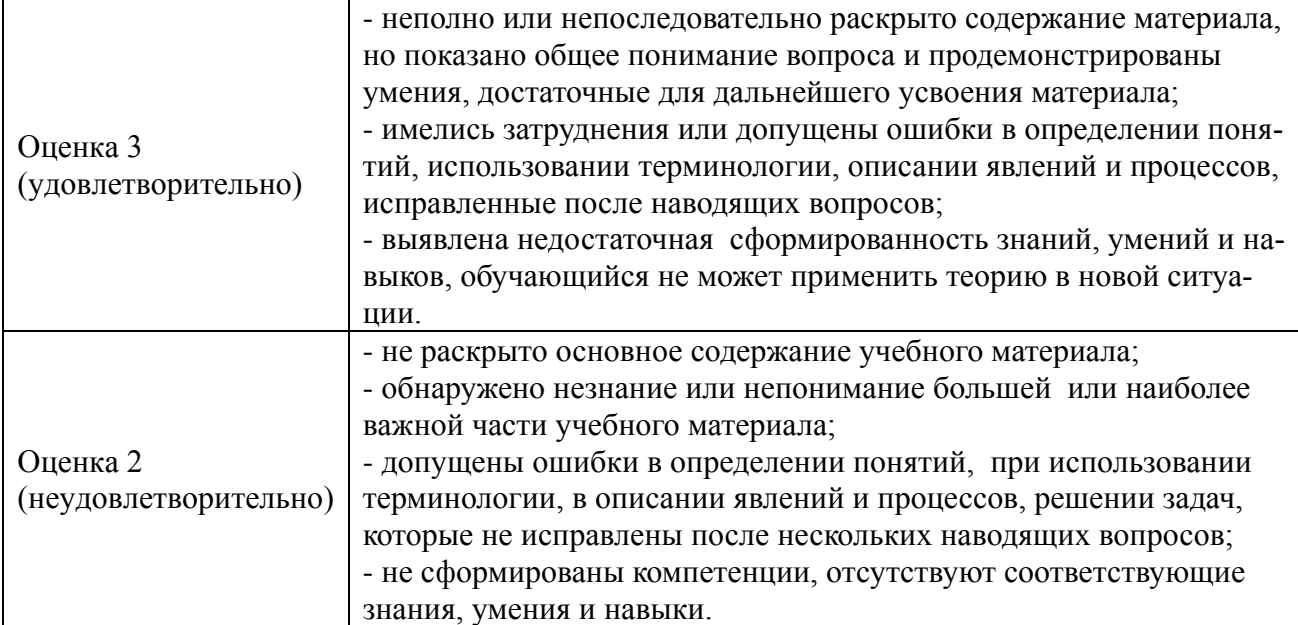

#### 4.1.2. Анализ конкретных ситуаций

Метод анализа конкретных ситуаций состоит в изучении, анализе и принятии решений по ситуации, которая возникла в результате происшедших событий или может возникать при определенных обстоятельствах в конкретной организации в тот или иной момент. Анализ конкретной ситуации - это глубокое и детальное исследование реальной или искусственной обстановки, выполняемое для того, чтобы выявить ее характерные свойства. Этот метод развивает аналитическое мышление слушателей, системный подход к решению проблемы, позволяет выделять варианты правильных и ошибочных решений, выбирать критерии нахождения оптимального решения, учиться устанавливать деловые и профессиональные контакты, принимать коллективные решения, устранять конфликты.

По учебной функции различают четыре вида ситуаций: ситуация-проблема, в которой обучаемые находят причину возникновения описанной ситуации, ставят и разрешают проблему; ситуация-оценка, в которой обучаемые дают оценку принятым решениям; ситуацияиллюстрация, в которой обучаемые получают примеры по основным темам курса на основании решенных проблем; ситуация-упражнение, в которой обучаемые упражняются в решении нетрудных задач, используя метод аналогии (учебные ситуации).

По характеру изложения и целям различают следующие виды конкретных ситуаций: классическую, "живую", "инцидент", разбор деловой корреспонденции, действия по инструкции. Выбор вида конкретной ситуации зависит от многих факторов, таких как характер целей изучения темы, уровень подготовки слушателей, наличие иллюстрированного материала и технических средств обучения, индивидуальный стиль преподавателя и др. Вряд ли целесообразно ограничивать творчество преподавателя жесткой методической регламентацией выбора той или иной разновидности ситуации и способов ее анализа.

#### УЧЕБНЫЕ СИТУАЦИИ КАК РАЗНОВИДНОСТЬ ПРАКТИЧЕСКИХ ЗАДАНИЙ

лучше всего отвечают идеям контекстного подхода: в большинстве своем они содержат реальные жизненные ситуации (случаи, истории), в которых обычно описываются какие-то события, которые имели или могли иметь место и которые приводили к ошибкам в решении производственной проблемы. Задача студента состоит в том, чтобы выявить эти ошибки и проанализировать их, используя концепции и идеи курса.

#### Выбор подходящих учебных ситуаций.

Учебная ситуация должна отвечать следующим требованиям:

- 1. Сценарий должен иметь реалистическую основу или взят прямо "из жизни". Но это не означает, что надо описывать этот производственный фрагмент со всеми технологическими тонкостями, которые студенту еще долго не будут известны. Следует также избегать, насколько возможно, производственного жаргона.
- 2. В учебной ситуации не должно содержаться более 5-7 моментов, которые студенты должны выделить и прокомментировать в терминах изучаемой концепции.
- 3. Учебная ситуация не должна быть примитивной, в ней, помимо 5-7 изучаемых проблем, должны быть 2-3 связующие темы, которые тоже присутствуют в тексте. Жизнь не расклалывает проблемы по полочкам для их раздельного разрешения. Производственные проблемы всегда появляются в связке - пучком или гроздью - с другими проблемами: психологическими, социальными и др.. Важно, чтобы обучаемые в анализе ситуации применяли идеи курса.

Если в модуле используется несколько учебных ситуаций, то перед первой учебной ситуацией надо дать общий алгоритм анализа всех учебных ситуаций. Он выглядит следующим образом

#### Схема анализа учебной ситуации

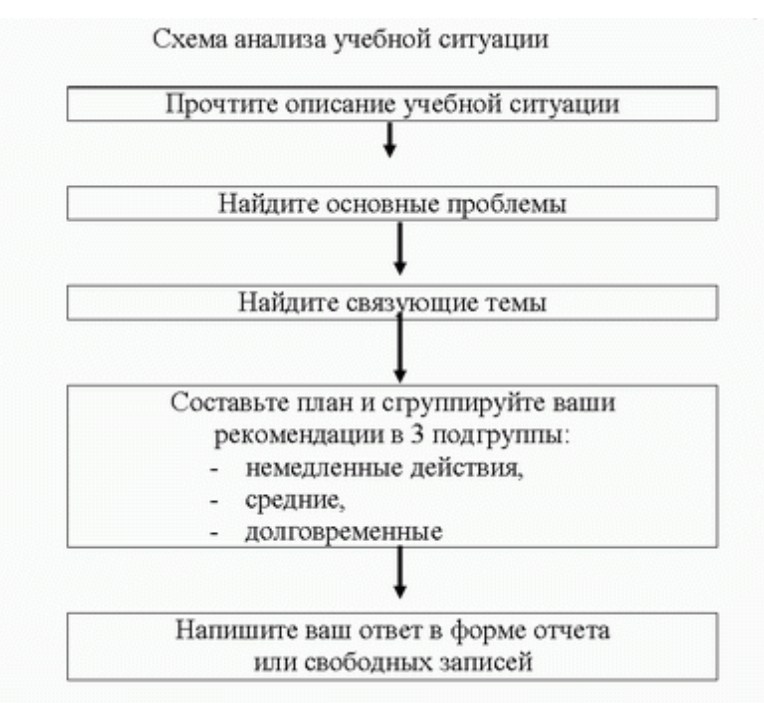

Шкала и критерии оценивания результата учебной ситуации, выполненной обучающимися, представлены в таблице

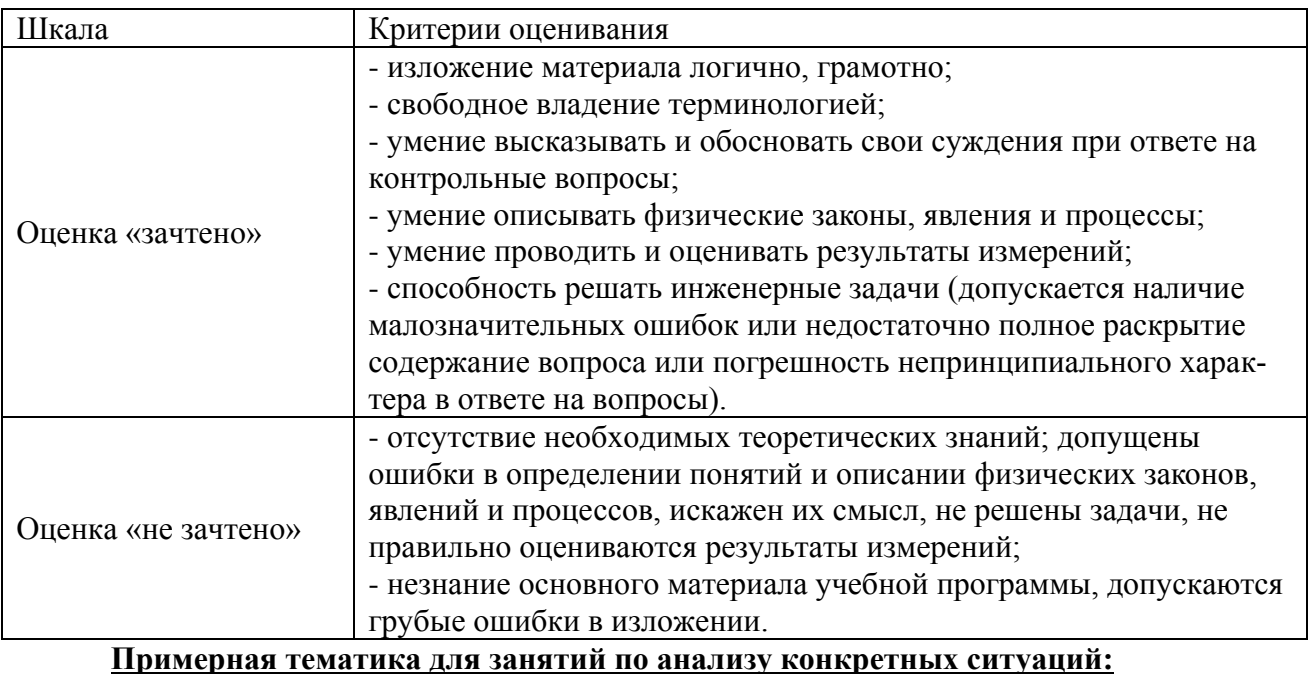

1. Разбор ситуации, связанной появившейся необходимстью спроектировать привод, силами главного инженера, и полбор вариантов с поиском инженерного решения.

## 4.1.3. Ломашнее залание

Домашнее задание используется для оценки качества освоения обучающимся образовательной программы по отдельным темам дисциплины. Домашнее задание оценивается оценкой «зачтено», «не зачтено». Оценка объявляется обучающемуся непосредственно после сдачи каждой задачи домашнего задания.

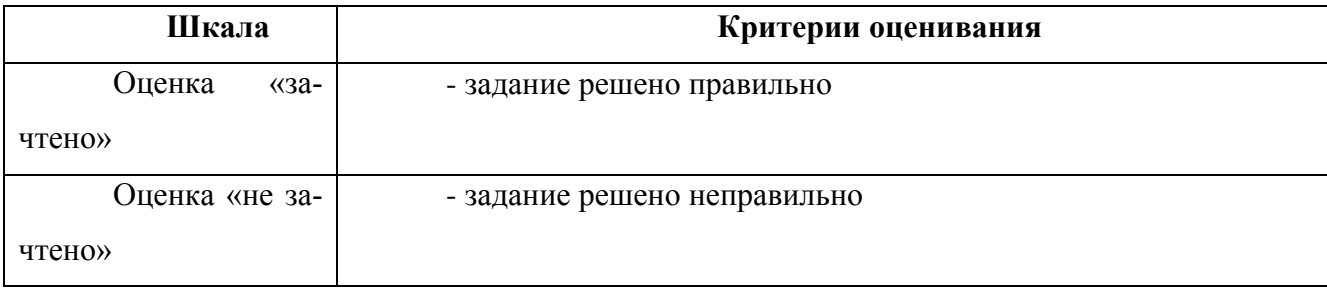

Перечень тем индивидуальных задач домашнего задания:

- 1. Проектирование и расчет передачи вращения произвольной структуры. Генерация чертежей.
- 2. Проектирование и расчет рамы сельскохозяйственной машины. Расчет соединений узлов рамы.

#### 4.1.5 Компьютерные симуляции

Компьютерные симуляции (компьютерное моделирование в широком смысле) - это моделирование (создание, проектирование) учебных задач, ситуаций и их решение при помощи компьютера.

Компьютерные симуляции имитируют реальные условия, ситуации. Применение их в профессиональном образовании позволяет обучающимся осваивать теоретические знания, необходимые практические умения в безопасных условиях, с меньшими затратами (временными, экономическими и др.), при недоступности необходимого оборудования, специфики исследуемого явления (масштаб, длительность протекания процесса и др.), снижает риск при ошибочных действиях, позволяет прорабатывать ситуацию несколько раз, учитывая предыдущий опыт, а также позволяет задавать разнообразные условия деятельности с разным уровнем сложности.

Посредством применения компьютерной симуляции преподаватель может реализовать проблемное обучение, создавая обучающимся условия для самостоятельного освоения теоретических знаний. Также компьютерная симуляция позволяет преподавателю оценить уровень освоения обучающимися теоретического материала, умения применять его на практике

Студенты, самостоятельно работая с компьютерной симуляцией, осваивая тему, которой она посвящена, смогут углубить свои знания по дисциплине, лучше разобраться в теме; научиться применять знания в практической (профессиональной) деятельности, анализировать производственные (практические, профессиональные) ситуации, вырабатывать (принимать) наиболее эффективные решения для достижения необходимого результата.

Для организации занятия с применением компьютерных симуляций можно использовать следующие средства:

1) виртуальные лаборатории – программно-аппаратный комплекс (электронная среда),

позволяющая проводить опыты без непосредственного контакта с реальной установкой, лабораторией, оборудованием или при полном их отсутствии (например, проведение лабораторных работ, физических, химических опытов и т.п.);

2) виртуальные (компьютерные) тренажеры – электронная среда для выполнения профессиональных задач, отработки практических умений;

3) компьютерные модели изучаемого объекта - замещение объекта исследования, конкретных предметов, явлений с целью изучения их свойств, получения необходимой информации об объекте.

Проводить занятие с применением этой технологии лучше на практических и лабораторных занятиях, при небольшом количестве одновременно работающих студентов - около 15 человек или в группах до 5 человек. Это позволит преподавателю оперативно и качественно оказывать необходимую помощь обучающимся, консультировать каждого студента или группу по возникающим проблемам, вопросам. Также компьютерные симуляции применимы в дистанционном обучении, где связь с преподавателем, его консультации по возникающим вопросам реализуется на расстоянии. В таком случае ограничение по количеству участвующих обучающихся отсутствует.

Время, необходимое для применения данной технологии, может быть разным, в зависимости от поставленной цели, учебных ситуаций.

Можно выделить следующие основные этапы реализации технологии компьютерной симуляции.

#### ПОДГОТОВИТЕЛЬНЫЙ И МОТИВАЦИОННО-ОРИЕНТИРОВОЧНЫЙ ЭТАПЫ

Данный этап представляет собой в большей степени внеаудиторную самостоятельную работу как преподавателя, так и обучающихся. Включает в себя следующие шаги:

1. Определение места проведения занятия в учебном процессе. В зависимости от поставленной цели применять технологию компьютерных симуляций возможно на различных этапах обучения:

- на начальном этапе изучения темы/раздела для самостоятельного освоения темы, развития практических (профессиональных) умений;

- в середине изучения темы/раздела для промежуточного контроля знаний, определения степени освоения, понимания материала обучающимися, выявления аспектов, требующих дополнительного разбора, проработки;

- при завершении изучения темы/раздела для формирования умения применять знания на практике, освоения практических умений; преподаватель может выявить степень освоения обучающимися материала, осуществить контроль и оценку знаний, проанализировать глубину понимания ими темы.

2. Определение темы, ситуации компьютерной симуляции, цели применения.

3. Продумывание итогов и результатов, по достижению которых будет определяться качество выполнения задания – критерий для оценки результатов работы обучающегося (группы).

4. Подготовка преподавателем необходимого технического и программного обеспечения.

5. Сообщение темы и формата занятия обучающимся.

6. Мотивация обучающихся к активной деятельности на занятии.

7. Деление обучающихся на группы (при необходимости).

8. Проведение преподавателем инструктажа по работе с компьютерной симуляцией, ознакомление обучающихся с особенностями, техническими возможностями и ограничениями компьютерной симуляции, ее спецификой, а также инструктаж по технике безопасности при работе с техникой.

9. Подготовка обучающихся к предстоящему занятию, повторение пройденного лекционного материала, ознакомление с дополнительными источниками по теме (при необходимости).

### ОСНОВНОЙ ЭТАП

Представляет собой непосредственную работу обучающихся с компьютерной симуляцией, их включенность, активную деятельность по решению поставленной задачи, ситуации, достижение необходимых результатов.

В результате работы, с компьютерной симуляцией обучающиеся приобретают новое знание, умение, а также способ решения определенной практической (профессиональной) задачи (ситуации, проблемы). Полученные при работе с компьютерной симуляцией результаты (разработка продукта, исследование свойств модели, процесса, явления и пр.) оформляются в электронном формате в виде итогового продукта.

Со стороны преподавателя (при необходимости) проводится дополнительное консультирование, оказание помощи обучающимся.

#### РЕФЛЕКСИВНО-ОЦЕНОЧНЫЙ ЭТАП

Данный этап заключается в подведении итогов занятия и состоит из следующих шагов:

1. Упорядочение, систематизация и анализ проделанной работы.

2. Сопоставление целей компьютерной симуляции с полученными результатами.

3. Формулировка выводов об эффективности проделанной работы, осуществление контроля знаний, умений обучающихся по теме компьютерной симуляции.

4. Самооценка обучающихся по работе с компьютерной симуляцией, выявление приобретенных профессиональных знаний и умений, личностных качеств.

5. Самооценка преподавателя о проведенном занятии с компьютерной симуляцией,

достижении поставленных целей обучения.

Шкала и критерии оценивания результата компьютерной симуляции, выполненной обучающимся, представлены в таблице

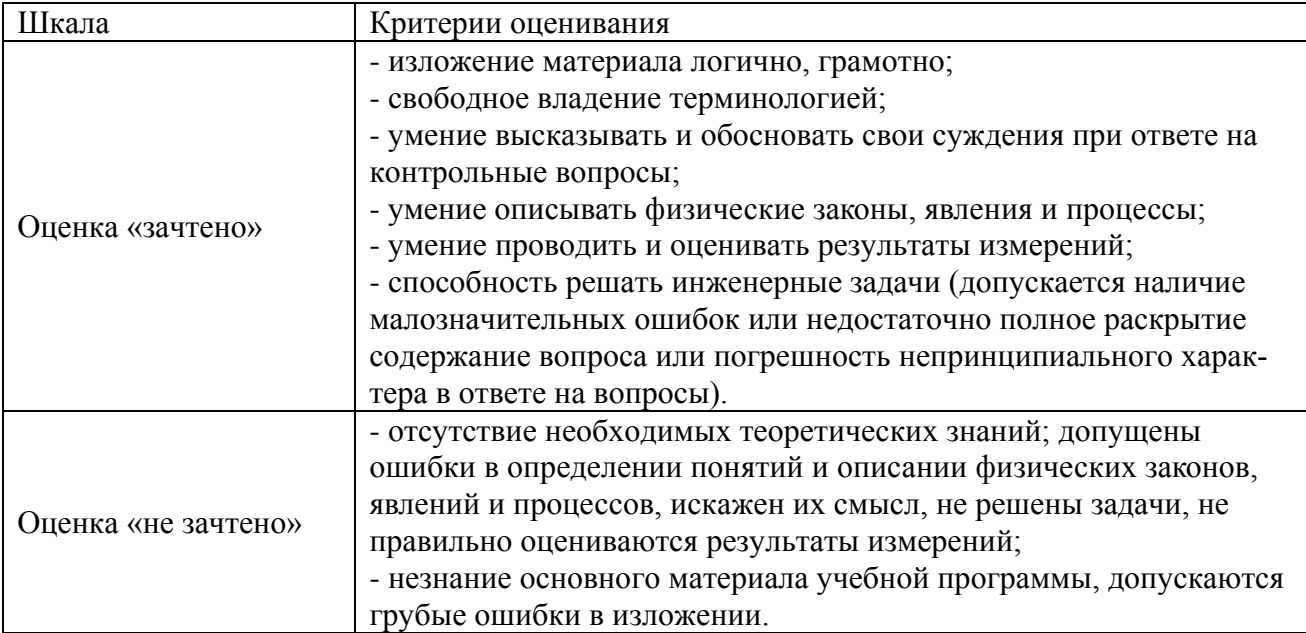

#### Примерная тематика компьютерных симуляций:

- 1. Моделирование механической передачи технического средства и исследование его работоспособности;
- 2. Моделирование рамы технического средства и исследование его динамических параметров;

#### <span id="page-25-0"></span>4.2. Процедуры и оценочные средства для проведения промежуточной аттестации

#### 4.2.1. Зачет

Зачет является формой оценки качества освоения обучающимся основной профессиональной образовательной программы по разделам дисциплины. По результатам зачета обучающемуся выставляется оценка «зачтено» или «не зачтено».

Зачет проводится по окончании чтения лекций и выполнения лабораторных (практических) занятий. Зачетным является последнее занятие по дисциплине. Зачет принимается преподавателями, проводившими лабораторные (практические) занятия, или читающими лекции по данной дисциплине. В случае отсутствия ведущего преподавателя зачет принимается преподавателем, назначенным распоряжением заведующего кафедрой. С разрешения заведующего кафедрой на зачете может присутствовать преподаватель кафедры, привлеченный для помощи в приеме зачета.

Присутствие на зачетах преподавателей с других кафедр без соответствующего распоряжения ректора, проректора по учебной работе или декана факультета не допускается.

Формы проведения зачетов (устный опрос по билетам, письменная работа, тестирова-

ние и др.) определяются кафедрой и доводятся до сведения обучающихся в начале семестра.

Для проведения зачета ведущий преподаватель накануне получает в деканате зачетноэкзаменационную ведомость, которая возвращается в деканат после окончания мероприятия в день проведения зачета или утром следующего дня.

Обучающиеся при явке на зачет обязаны иметь при себе зачетную книжку, которую они предъявляют преподавателю.

Во время зачета обучающиеся могут пользоваться с разрешения ведущего преподавателя справочной и нормативной литературой, другими пособиями и техническими средствами.

Время подготовки ответа в устной форме при сдаче зачета должно составлять не менее 20 минут (по желанию обучающегося ответ может быть досрочным). Время ответа - не более 10 минут.

Преподавателю предоставляется право задавать обучающимся дополнительные вопросы в рамках программы дисциплины.

Качественная оценка «зачтено», внесенная в зачетную книжку и зачетноэкзаменационную ведомость, является результатом успешного усвоения учебного материала.

Результат зачета в зачетную книжку выставляется в день проведения зачета в присутствии самого обучающегося. Преподаватели несут персональную ответственность за своевременность и точность внесения записей о результатах промежуточной аттестации в зачетно-экзаменационную ведомость и в зачетные книжки.

Если обучающийся явился на зачет и отказался от прохождения аттестации в связи с неподготовленностью, то в зачетно-экзаменационную ведомость ему выставляется оценка «не зачтено».

Неявка на зачет отмечается в зачетно-экзаменационной ведомости словами «не явился».

Нарушение дисциплины, списывание, использование обучающимися неразрешенных печатных и рукописных материалов, мобильных телефонов, коммуникаторов, планшетных компьютеров, ноутбуков и других видов личной коммуникационной и компьютерной техники во время зачета запрещено. В случае нарушения этого требования преподаватель обязан удалить обучающегося из аудитории и проставить ему в ведомости оценку «не зачтено».

Обучающимся, не сдавшим зачет в установленные сроки по уважительной причине, индивидуальные сроки проведения зачета определяются приказом ректора Университета.

Обучающиеся, имеющие академическую задолженность, сдают зачет в сроки, определяемые Университетом. Информация о ликвидации задолженности отмечается в экзаменационном листе.

Допускается с разрешения деканата и досрочная сдача зачета с записью результатов в

экзаменационный лист.

Инвалиды и лица с ограниченными возможностями здоровья, могут сдавать зачеты в сроки, установленные индивидуальным учебным планом. Инвалиды и лица с ограниченными возможностями здоровья, имеющие нарушения опорно-двигательного аппарата, допускаются на аттестационные испытания в сопровождении ассистентов-сопровождающих.

Процедура проведения промежуточной аттестации для особых случаев изложена в «Положении о текущем контроле успеваемости и промежуточной аттестации обучающихся по ОПОП бакалавриата, специалитета и магистратуры» ФГБОУ ВО Южно-Уральский ГАУ  $(2016 \text{ r.})$ .

Шкала и критерии оценивания ответа обучающегося представлены в таблице.

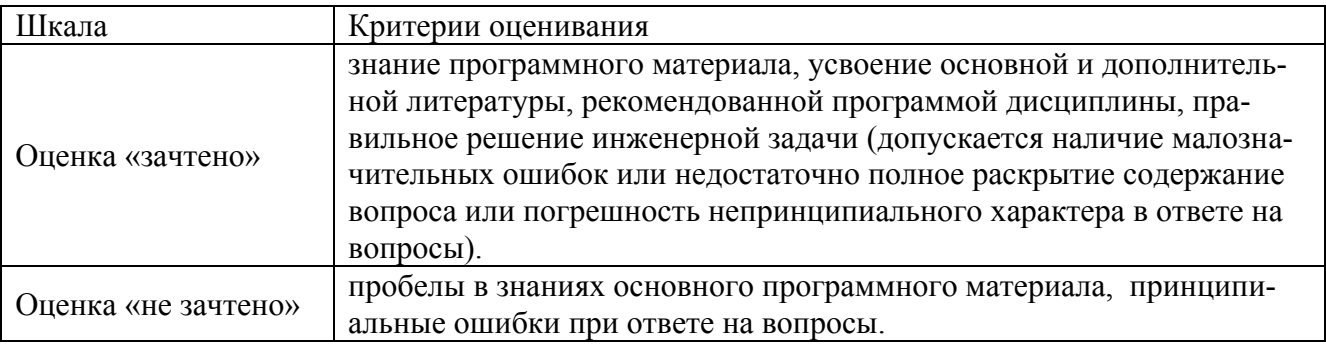

### **Вопросы к зачету**

#### **6 семестр**

- 1. Расчет болтового соединения нагруженного отрывающей нагрузкой
- 2. Расчет болтового соединения нагруженного сдвигающей нагрузкой
- 3. Расчет группового болтового соединения нагруженного сдвигающей и отрывающей нагрузками
- 4. Расчет соединения призматической шпонкой
- 5. Расчет соединения сегментной шпонкой
- 6. Расчет прямобочного шлицевого соединения
- 7. Расчет эвольвентного шлицевого соединения
- 8. Проектировочный расчет зубчатой цилиндрической прямозубой передачи
- 9. Проектировочный расчет зубчатой цилиндрической косозубой передачи
- 10. Проектировочный расчет зубчатой конической ортогональной передачи с прямыми зубьями
- 11. Проектировочный расчет зубчатой конической ортогональной передачи с круговыми зубьями
- 12. Проектировочный расчет червячной передачи
- 13. Проектировочный расчет клиноременной передачи
- 14. Проектировочный расчет цепной передачи
- 15. Проектировочный расчет вала на усталостную прочность
- 16. Расчет подшипников качения
- 17. Расчет рамных металлоконструкций на прочность и устойчивость под действием статических и динамических нагрузок.
- 18. Создание параметрической модели в редакторе АРМ Graph
- 19. Расчет размерных цепей деталей и сборочных единиц
- 20. Прочностной расчет металлоконструкции в модуле АРМ Structure 3D
- 21. Прочностной расчет оболочечной модели кронштейна, построенной с использованием редактора АРМ Studio
- 22. Прочностной расчет твердотельной модели опоры подшипника скольжения, построенной в АРМ Studio
- 23. Общий расчет вала в модуле АРМ Shaft
- 24. Расчет подшипникового узла в модуле АРМ Веаг
- 25. Проектировочный расчет двухступенчатого цилиндрического редуктора в модуле АРМ Drive Расчет соединений в модуле АРМ Joint
- 26. Расчет спиральной пружины сжатия в модуле АРМ Spring
- 27. Расчет спиральной пружины растяжения в модуле АРМ Spring
- 28. Расчет тарельчатой пружины в модуле АРМ Spring
- 29. Расчет торсионной пружины в модуле АРМ Spring
- 30. Расчет плоской пружины в модуле АРМ Spring
- 31. Расчет кулачкового механизма с поступательным роликовым толкателем в модуле АРМ Cam
- 32. Расчет кулачкового механизма с вращательным роликовым толкателем в модуле АРМ Cam
- 33. Расчет подшипника скольжения жидкостного трения в модуле АРМ Р1апе
- 34. Расчет шарико-винтовой передачи с преднатягом
- 35. Расчет планетарной передачи

### Лист регистрации изменений

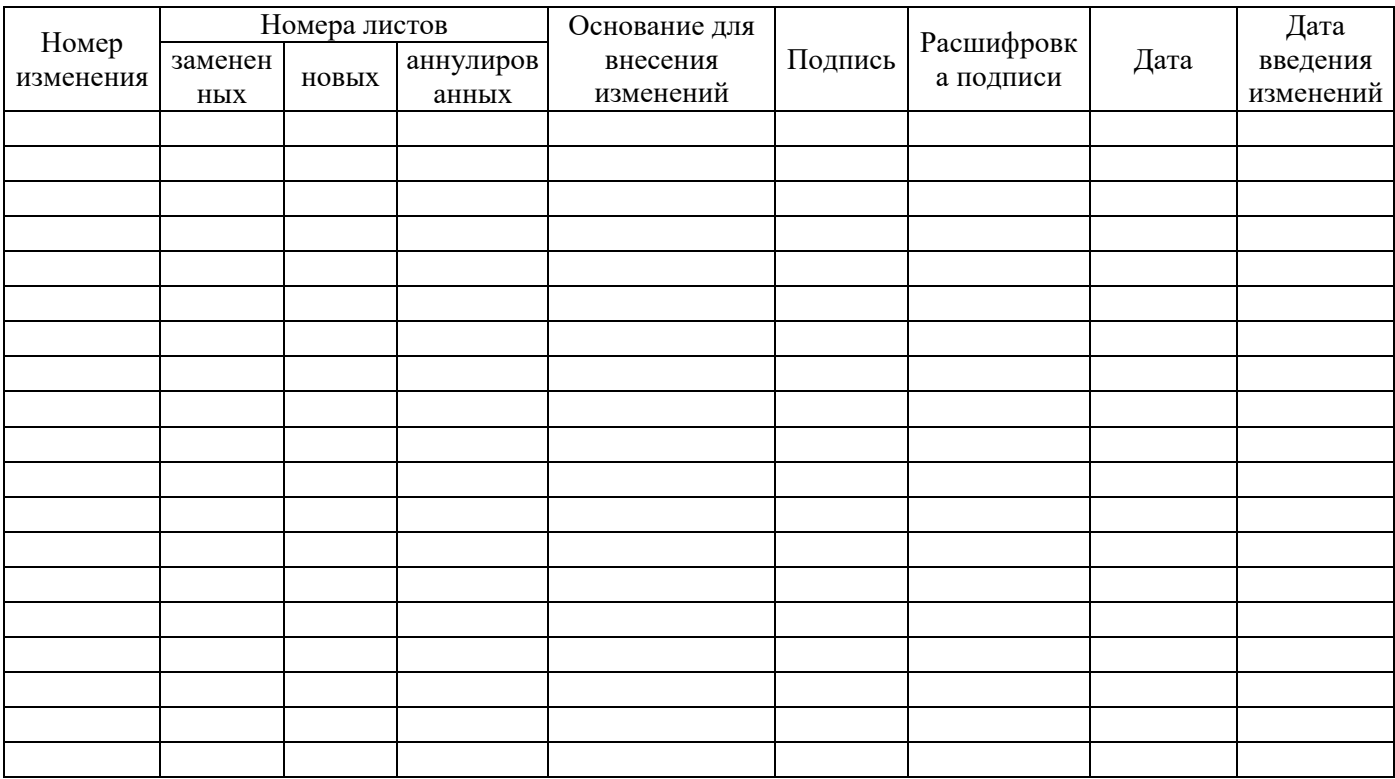